## The Android Linux Kernel (Part 3): Android Kernel Extensions

Douglas C. Schmidt [d.schmidt@vanderbilt.edu](mailto:d.schmidt@vanderbilt.edu) www.dre.vanderbilt.edu/~schmidt

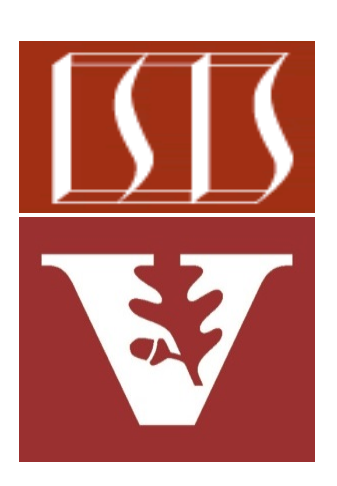

Professor of Computer Science

Institute for Software Integrated Systems

Vanderbilt University Nashville, Tennessee, USA

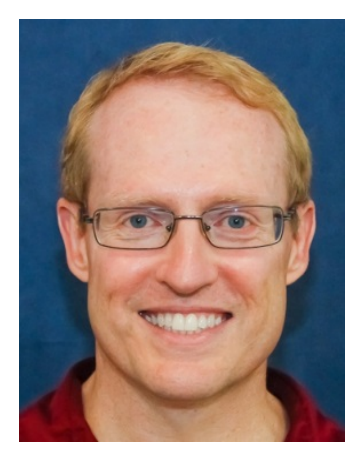

## Learning Objectives in this Part of the Lesson

- 1. Recognize the two types of storage supported by Android Linux
- 2. Understand Android Linux's local & remote communication mechanisms
- 3. Know how Android Linux's processes & threads mediate access to one or more processor cores
- 4. Recognize extensions that Android Linux adds to the GNU Linux kernel

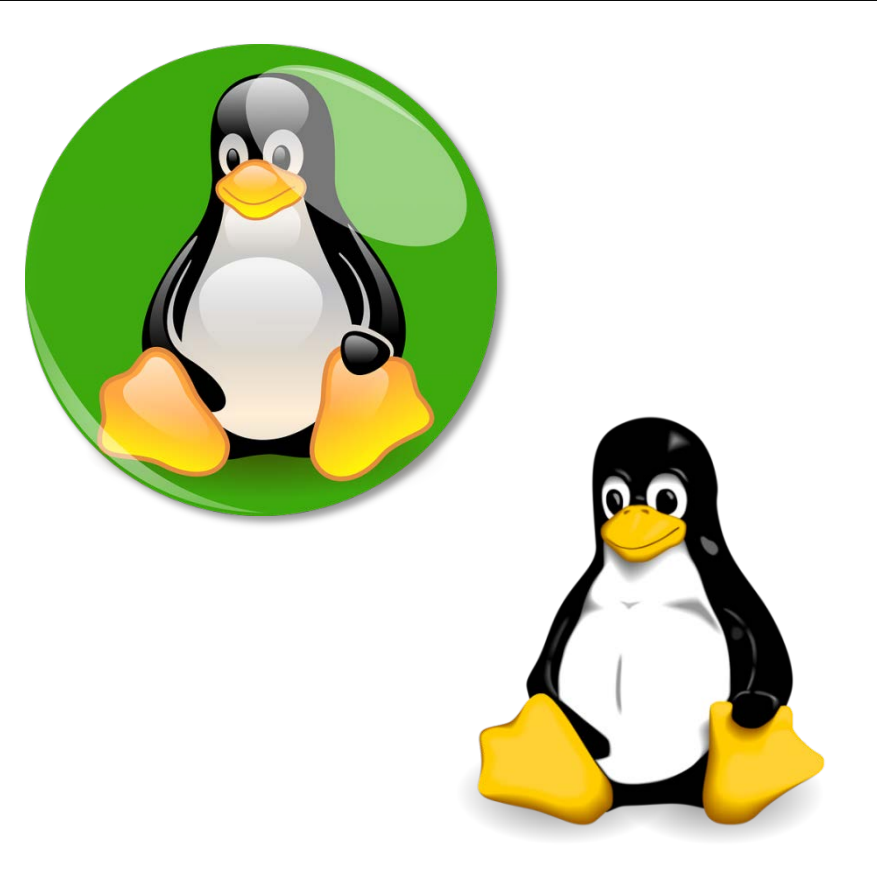

## Learning Objectives in this Part of the Lesson

- 1. Recognize the two types of storage supported by Android Linux
- 2. Understand Android Linux's local & remote communication mechanisms
- 3. Know how Android Linux's processes & threads mediate access to one or more processor cores
- 4. Recognize extensions that Android Linux adds to the GNU Linux kernel, e.g.
	- Manage memory & power effectively on mobile devices

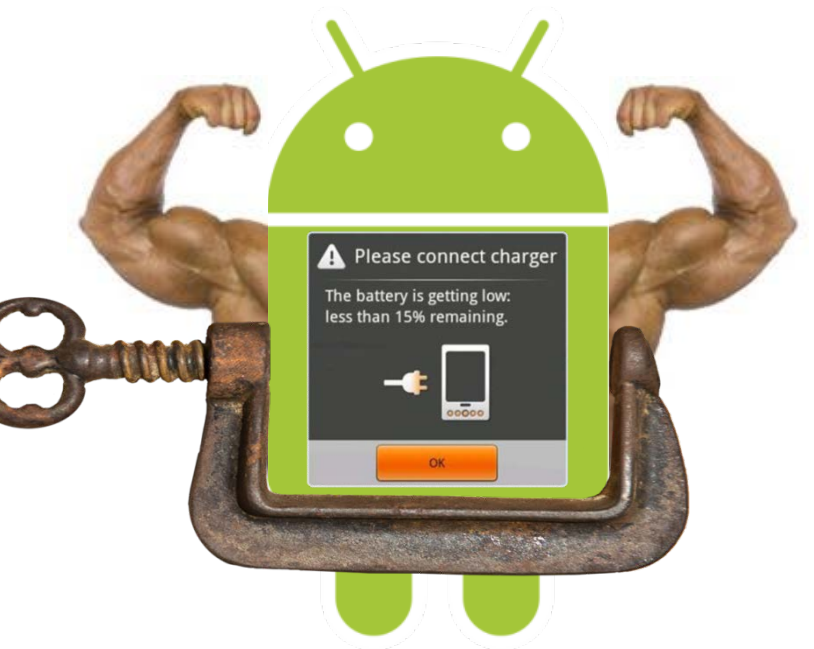

## Learning Objectives in this Part of the Lesson

- 1. Recognize the two types of storage supported by Android Linux
- 2. Understand Android Linux's local & remote communication mechanisms
- 3. Know how Android Linux's processes & threads mediate access to one or more processor cores
- 4. Recognize extensions that Android Linux adds to the GNU Linux kernel, e.g.
	- Manage memory & power effectively on mobile devices
	- Accelerate performance for local inter-process communication (IPC)

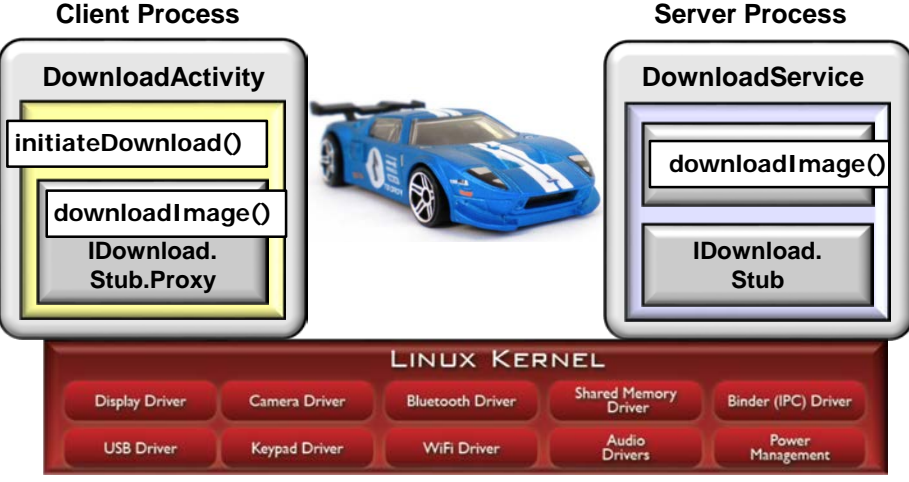

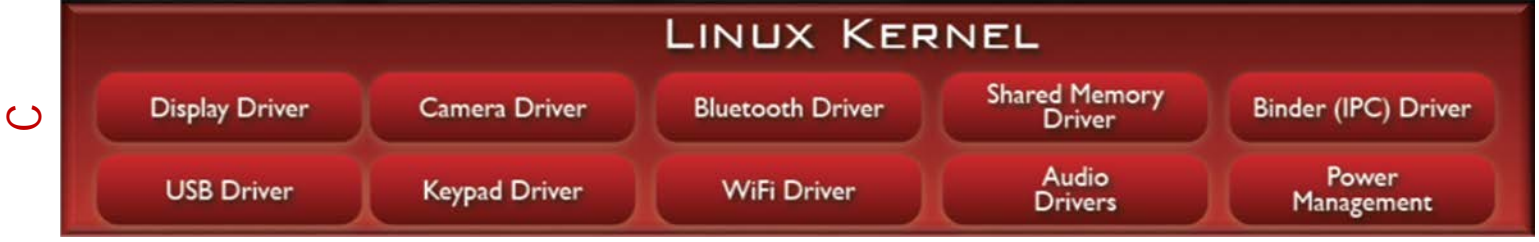

Please connect charger The battery is getting low: less than 15% remaining.

• The Android Linux kernel manages primary storage efficiently for memory-constrained mobile devices

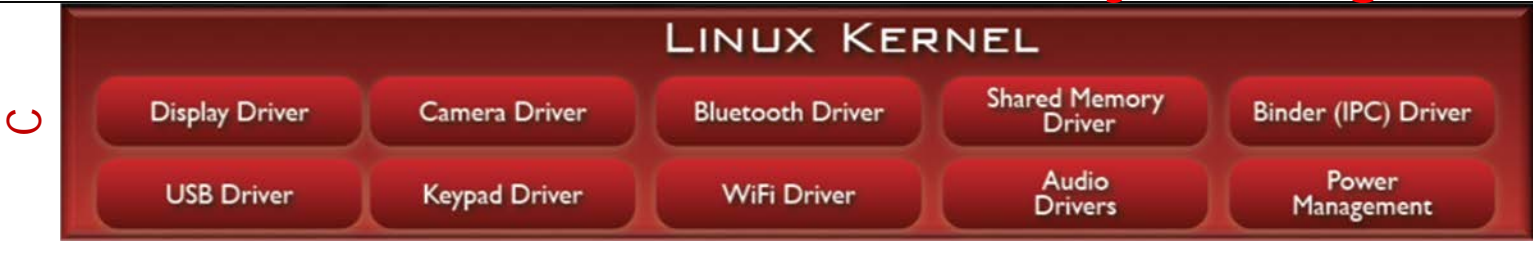

• GNU Linux kernel shields programmers from primary storage constraints

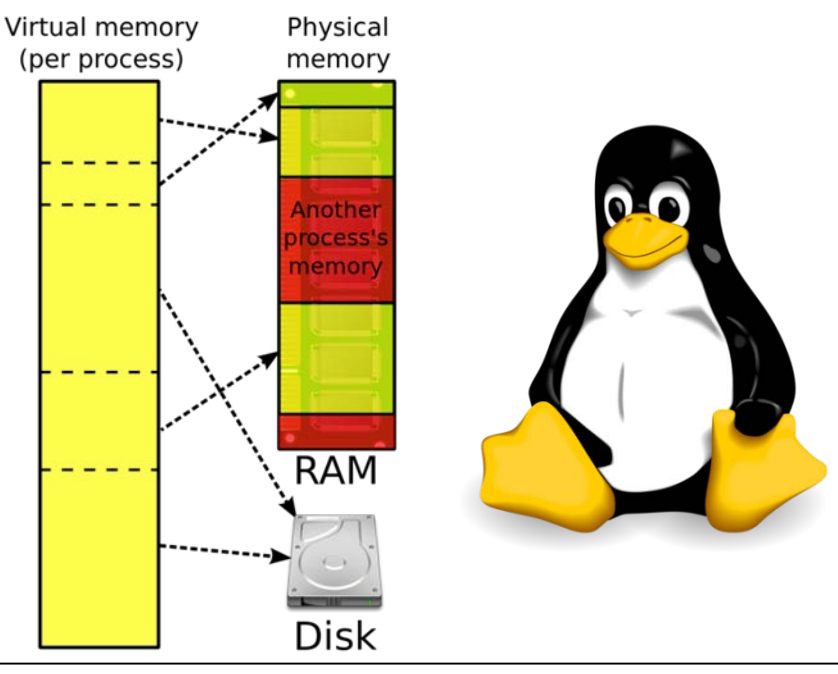

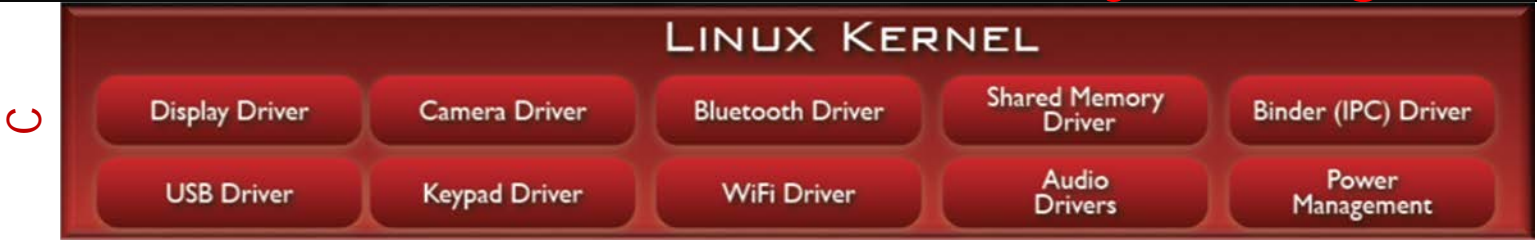

- GNU Linux kernel shields programmers from primary storage constraints, e.g.
	- Linux's virtual memory manager allows applications to access an address space larger than RAM

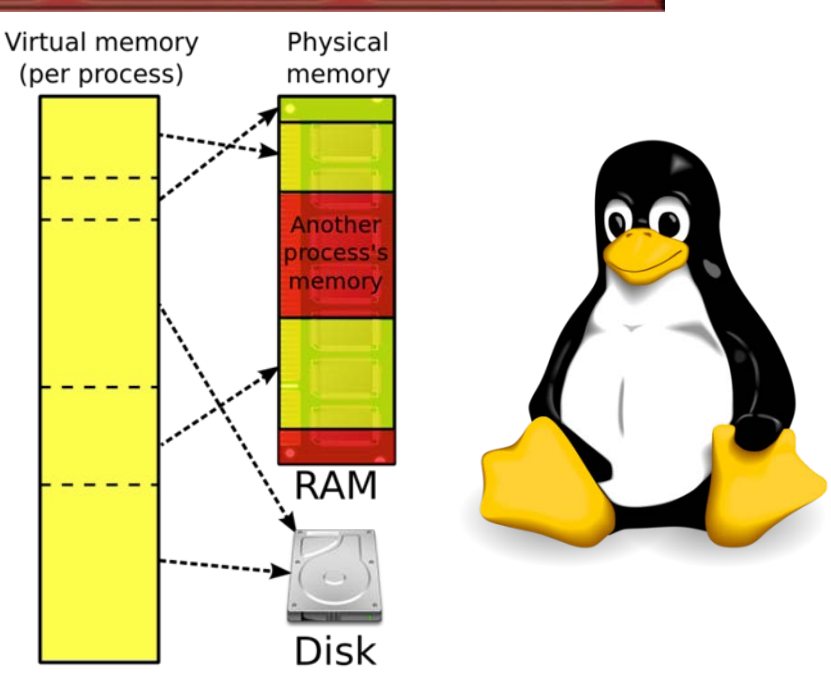

**8** See Part 1 of this lesson on "Overview of the Android Linux Kernel"

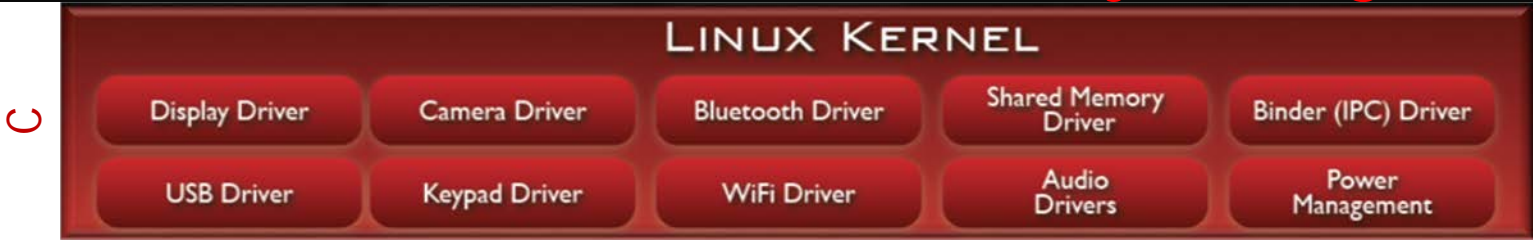

- GNU Linux kernel shields programmers from primary storage constraints, e.g.
	- Linux's virtual memory manager allows applications to access an address space larger than RAM
	- Swapping is used to automatically exchange the contents of primary storage with secondary storage

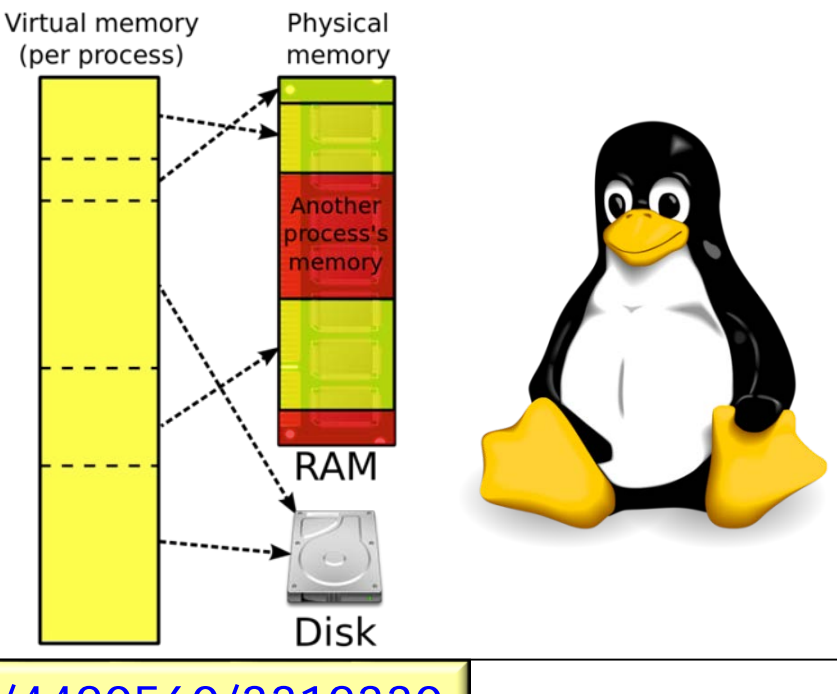

**9** See [stackoverflow.com/a/4420560/3312330](http://stackoverflow.com/a/4420560/3312330)

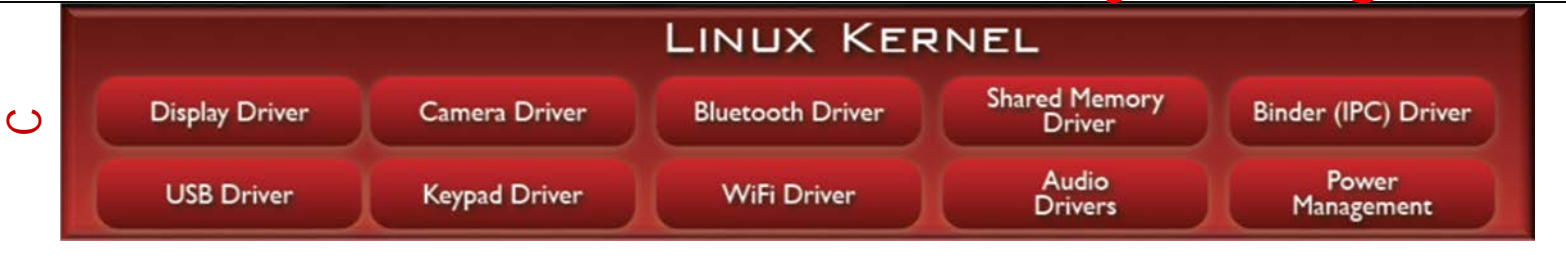

• The Android Linux virtual memory manager behaves differently than GNU Linux

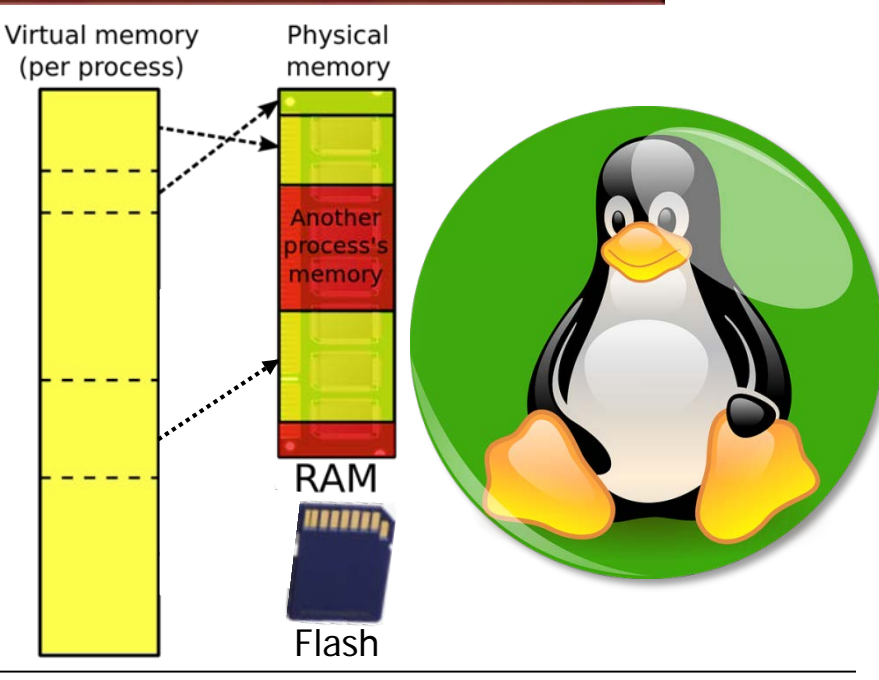

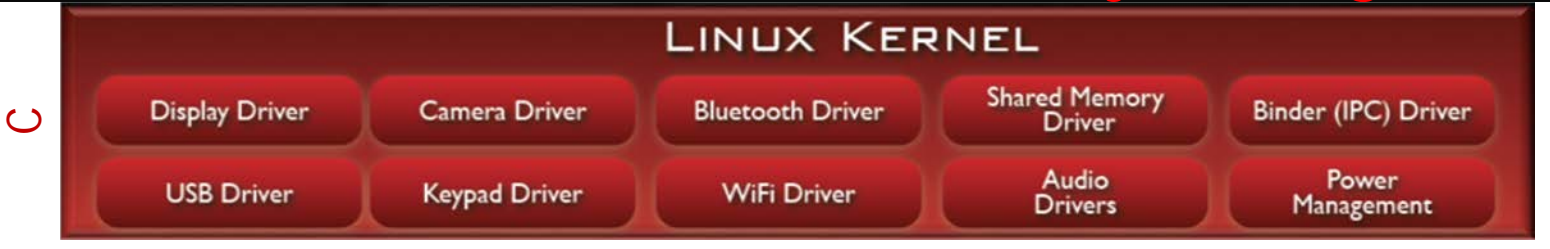

- The Android Linux virtual memory manager behaves a bit differently than GNU Linux
	- e.g., to conserve power Android Linux doesn't provide swap space for RAM

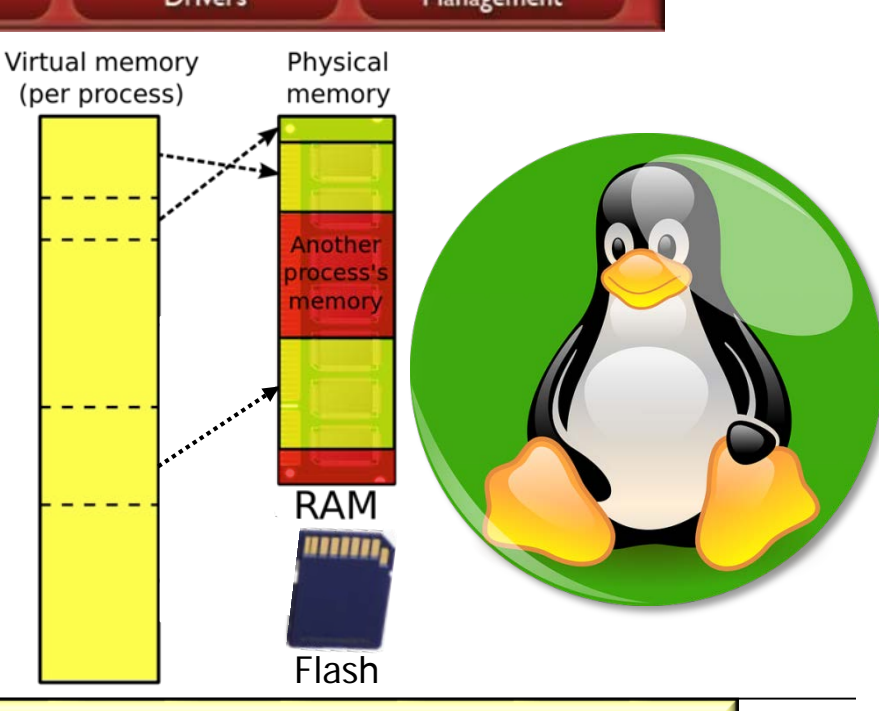

**11** See [developer.android.com/training/articles/memory.html#Android](http://developer.android.com/training/articles/memory.html#Android)

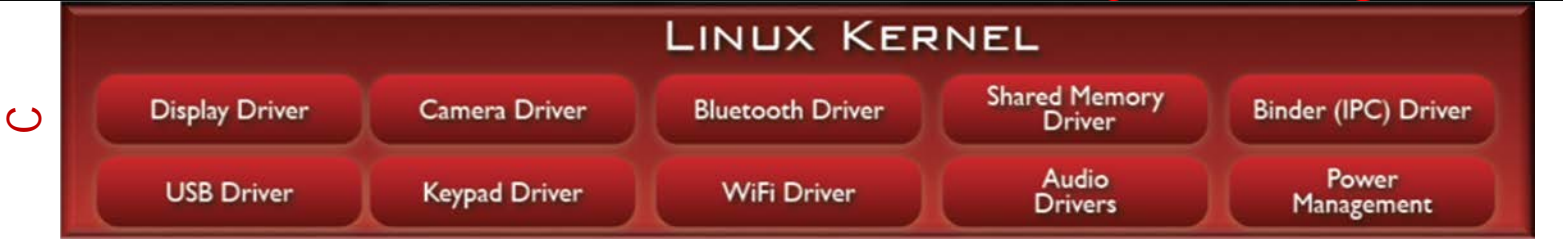

- The Android Linux virtual memory manager behaves a bit differently than GNU Linux
	- e.g., to conserve power Android Linux doesn't provide swap space for RAM

RAM modified by an app is not written automatically out to swap space

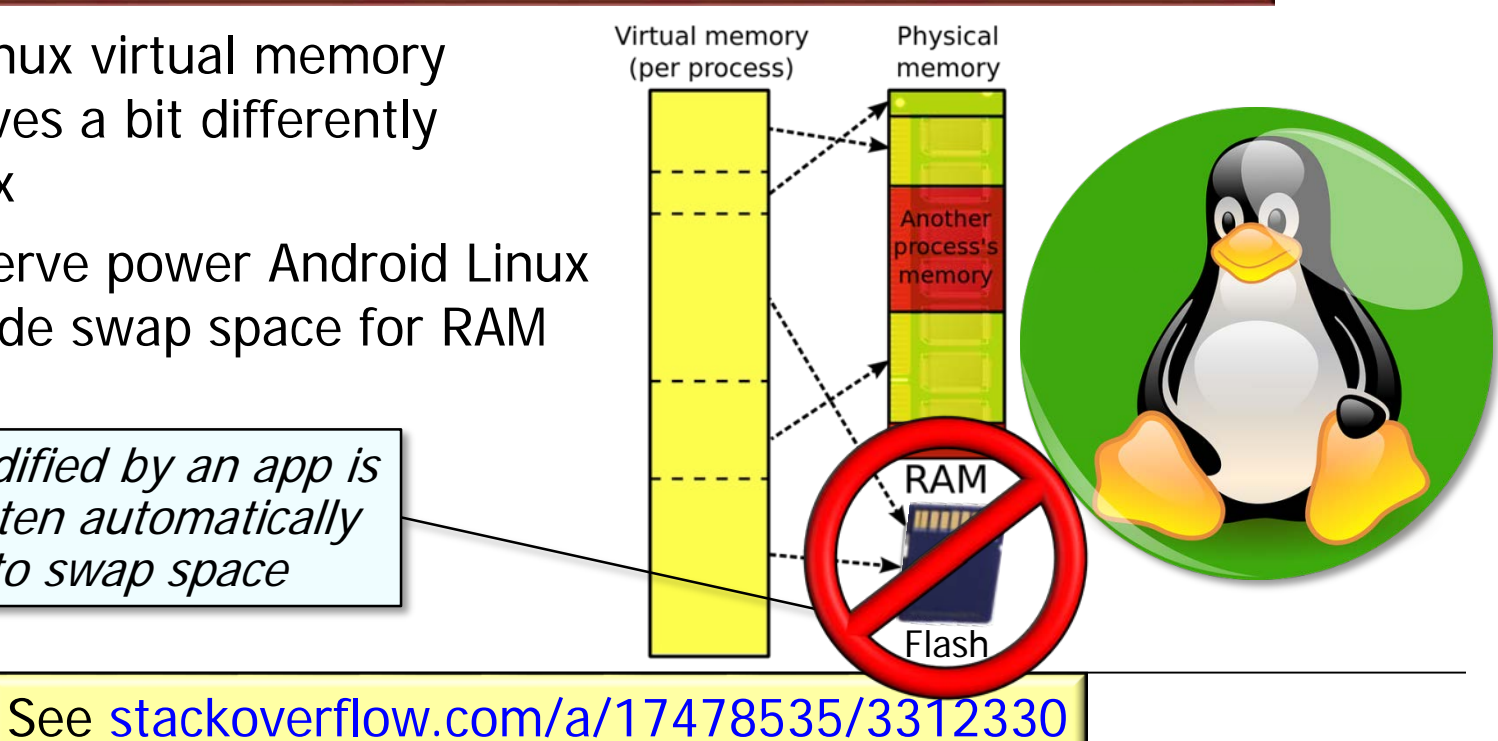

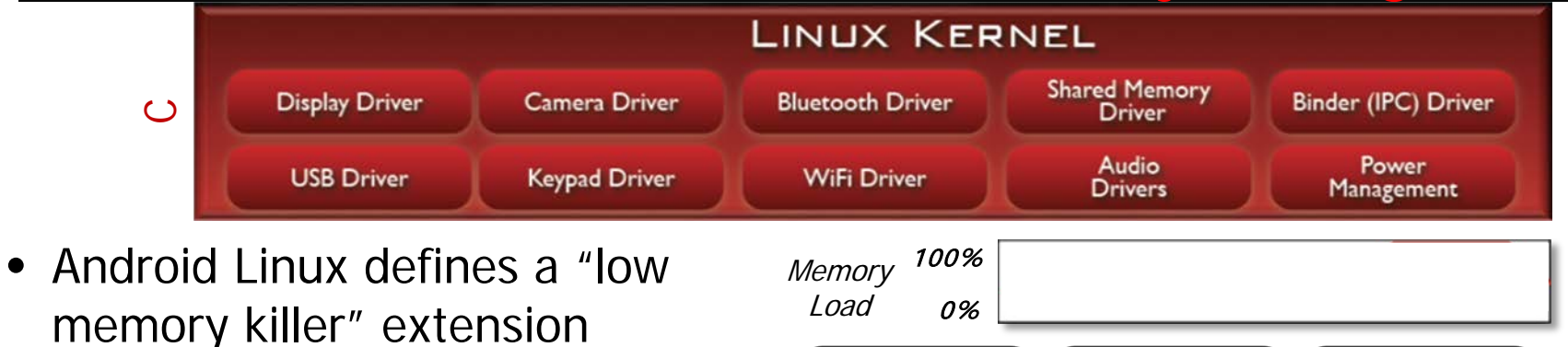

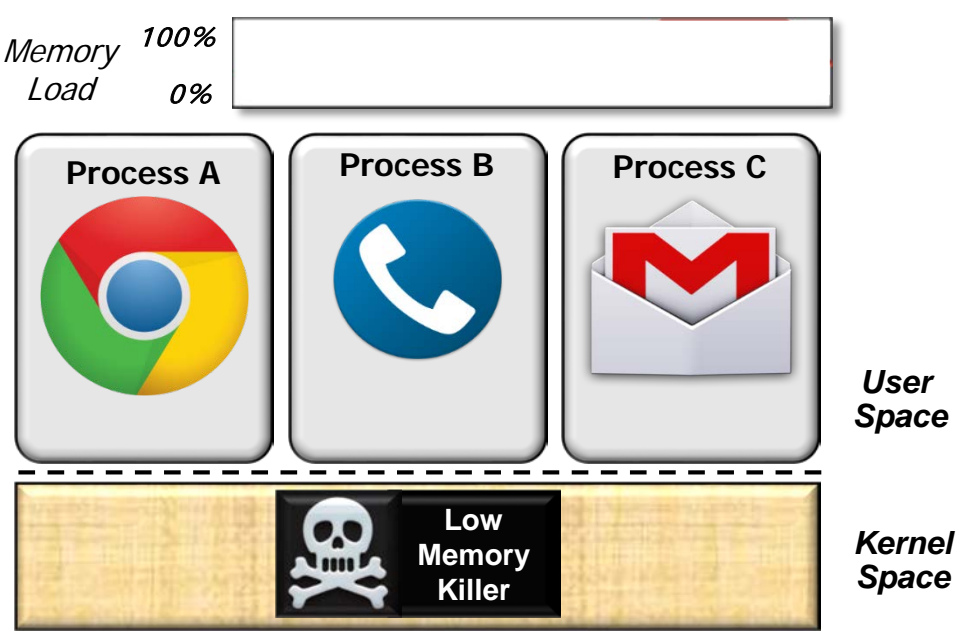

**13** See [www.programering.com/a/MjNzADMwATE.html](http://www.programering.com/a/MjNzADMwATE.html)

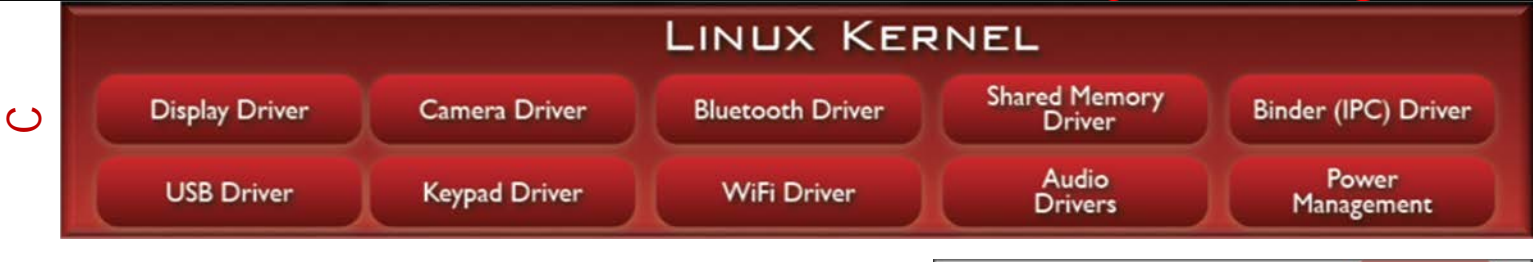

- Android Linux defines a "low memory killer" extension
	- Terminates app components when available RAM falls below a given threshold

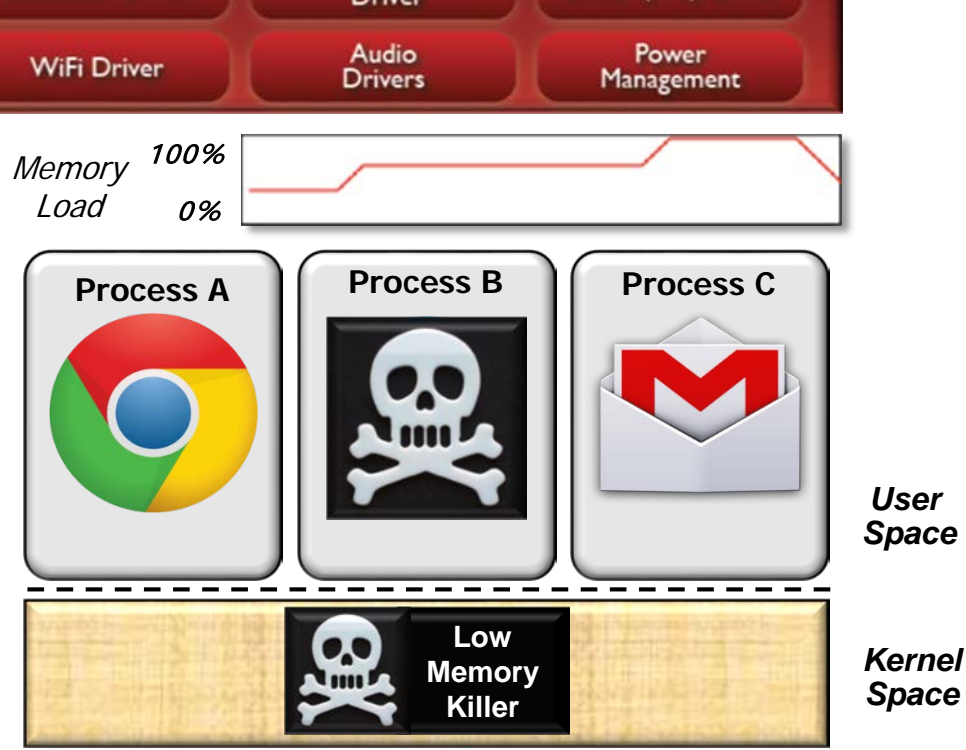

**14** See [www.programering.com/a/MjNzADMwATE.html](http://www.programering.com/a/MjNzADMwATE.html)

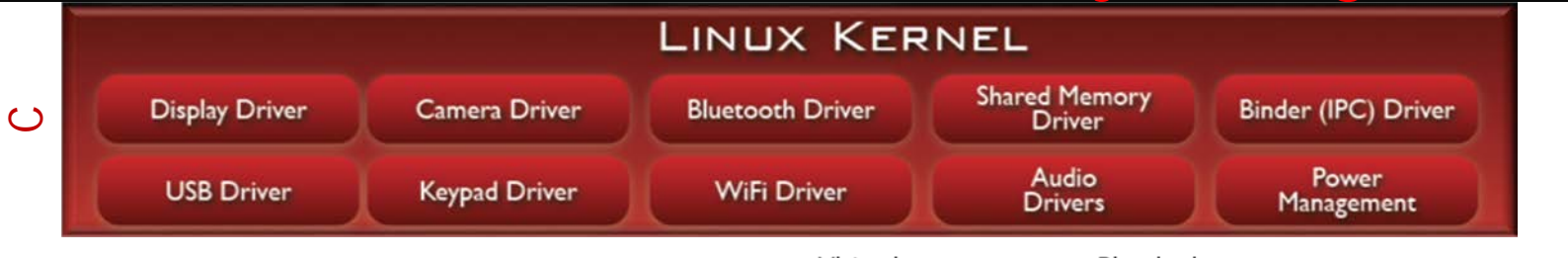

• App developers must know Android Linux kernel storage extensions

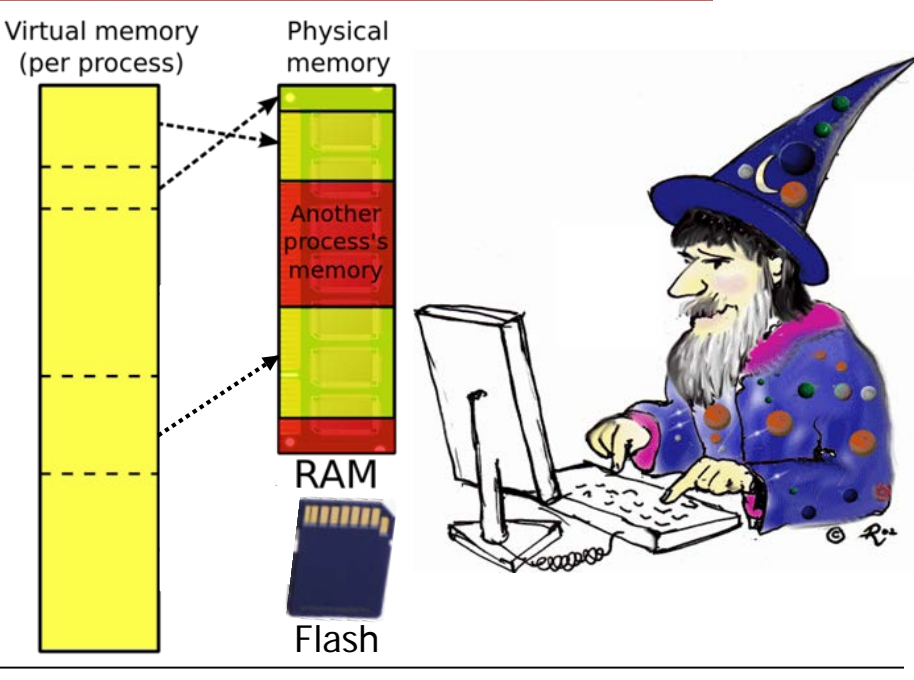

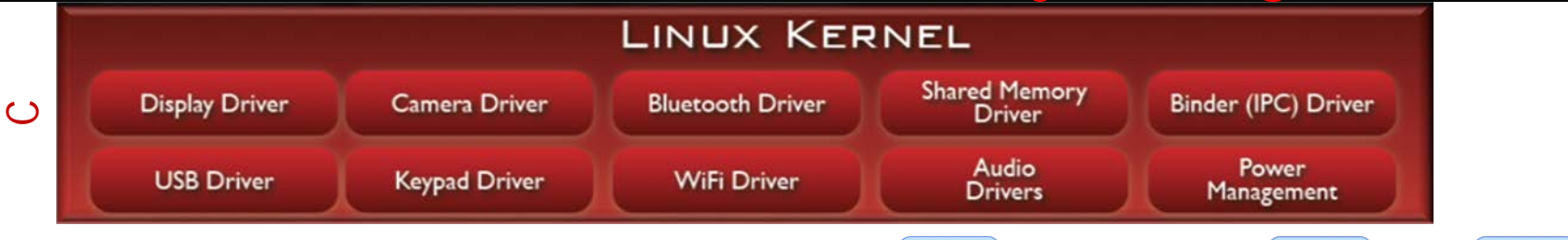

- App developers must know Android Linux kernel storage extensions, e.g.
	- Properly implement Activity & Service lifecycle methods

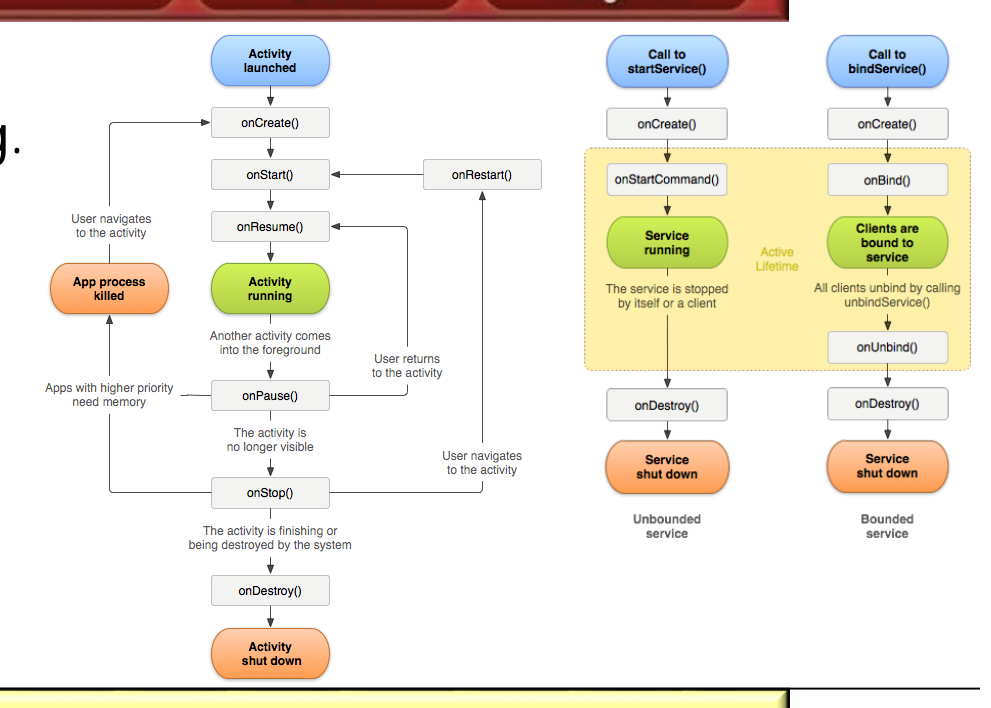

**16** See [www.vogella.com/tutorials/AndroidLifeCycle/article.html](http://www.vogella.com/tutorials/AndroidLifeCycle/article.html)

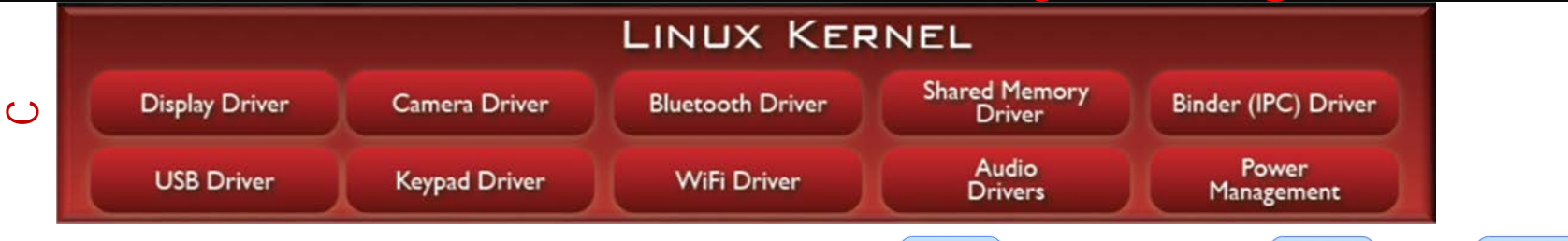

- App developers must know Android Linux kernel storage extensions, e.g.
	- Properly implement Activity & Service lifecycle methods
		- e.g., cleanup dynamically allocated resources in the onPause(), onStop(), & onDestroy() methods

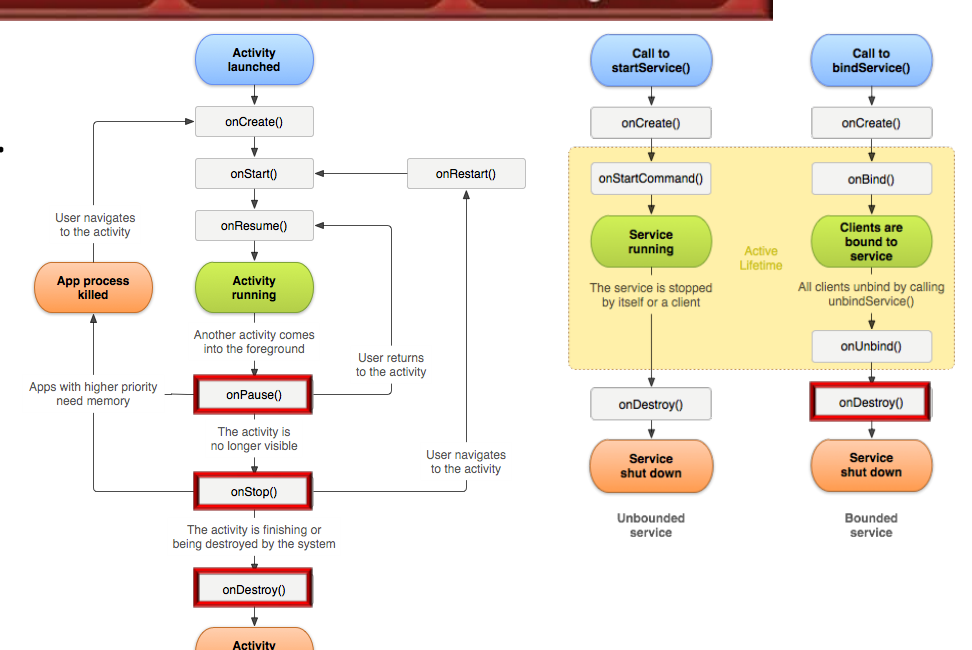

**17** See [www.vogella.com/tutorials/AndroidLifeCycle/article.html](http://www.vogella.com/tutorials/AndroidLifeCycle/article.html)

shut down

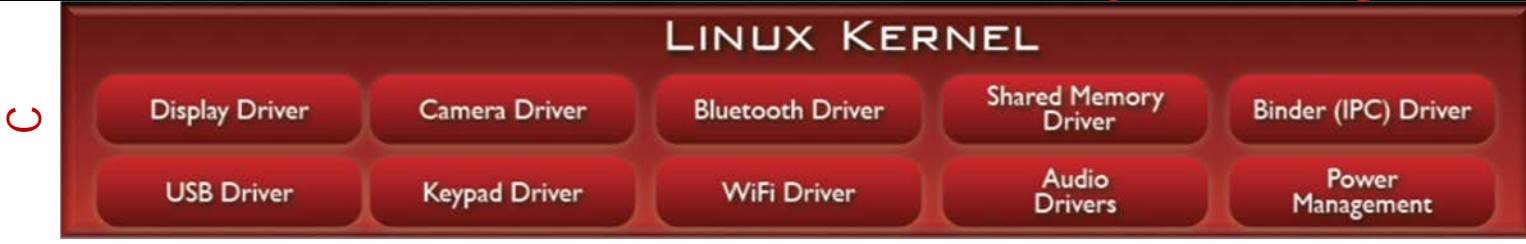

- App developers must know Android Linux kernel storage extensions, e.g.
	- Properly implement Activity & Service lifecycle methods
	- Apply common Android idioms for managing app RAM

#### Managing Your App's Memory

Random-access memory (RAM) is a valuable resource in any software development environment, but it's even more valuable on a mobile operating system where physical memory is often constrained. Although Android's Dalvik virtual machine performs routine garbage collection, this doesn't allow you to ignore when and where your app allocates and releases memory.

In order for the garbage collector to reclaim memory from your app, you need to avoid introducing memory leaks (usually caused by holding onto object references in global members) and release any Reference objects at the appropriate time (as defined by lifecycle callbacks discussed further below). For most apps, the Dalvik garbage collector takes care of the rest: the system reclaims your memory allocations when the corresponding objects leave the scope of your app's active threads.

In this document

- > How Android Manages Memory
- > Sharing Memory
- > Allocating and Reclaiming App Memory
- > Restricting App Memory
- > Switching Apps
- > How Your App Should Manage Memory
- > Use services sparingly
- > Release memory when your user interface becomes hidden
- > Release memory as memory becomes tight
- > Check how much memory you should use
- > Avoid wasting memory with bitmaps
- > Use optimized data containers

#### **18** See [developer.android.com/training/articles/memory.html](https://developer.android.com/training/articles/memory.html)

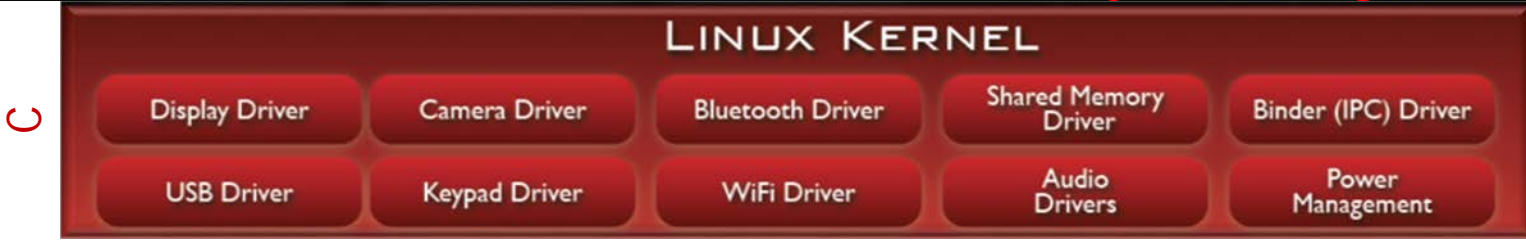

- App developers must know Android Linux kernel storage extensions, e.g.
	- Properly implement Activity & Service lifecycle methods
	- Apply common Android idioms for managing app RAM
		- e.g., use long-running services sparingly & reduce size of Android package kits (APKs)

### Reduce APK Size

Users often avoid downloading apps that seem too large, particularly in emerging markets where devices connect to often-spotty 2G and 3G networks or work on pay-by-the-byte plans. This article describes how to reduce your app's APK size, which enables more users to download your app.

#### Understand the APK **Structure**

Before discussing how to reduce the size of your app, it's helpful to understand the structure of an app's APK. An APK file consists of a ZIP archive that contains all the files that comprise your app. These files include Java class files, resource files, and a file

#### This lesson teaches you to > Understand the APK Structure > Reduce Resource Count and Size > Reduce Native and Java Code > Maintain Multiple Lean APKs You should also read > Shrink Your Code and Resources

**19** See [developer.android.com/topic/performance/reduce-apk-size.html](https://developer.android.com/topic/performance/reduce-apk-size.html)

![](_page_19_Figure_1.jpeg)

- App developers must know Android Linux kernel storage extensions, e.g.
	- Properly implement Activity & Service lifecycle methods
	- Apply common Android idioms for managing app RAM
	- Apply common Android tools for managing app RAM

#### Tools for analyzing RAM usage

Before you can fix the memory usage problems in your app, you first need to find them. Android Studio and the Android SDK include several tools for analyzing memory usage in your app:

1. The Device Monitor has a Dalvik Debug Monitor Server (DDMS) tool that allows you to inspect memory allocation within your app process. You can use this information to understand how your app uses memory overall. For example, you can force a garbage collection event and then view the types of objects that remain in memory. You can use this information to identify operations or actions within your app that allocate or leave excessive amounts of objects in memory.

For more information about how to use the DDMS tool, see Using DDMS.

2. The Memory Monitor in Android Studio shows you how your app allocates memory over the course of a single session. The tool shows a graph of available and allocated Java memory over time, including garbage collection events. You can also initiate garbage collection events and take a snapshot of the Java heap while your app runs. The output from the Memory Monitor tool can help you identify points when your app experiences excessive garbage collection events, leading to app slowness.

For more information about how to use Memory Monitor tool, see Viewing Heap Updates.

### **20** See [developer.android.com/topic/performance/memory.html#AnalyzeRam](https://developer.android.com/topic/performance/memory.html#AnalyzeRam)

![](_page_20_Figure_1.jpeg)

- App developers must know Android Linux kernel storage extensions, e.g.
	- Properly implement Activity & Service lifecycle methods
	- Apply common Android idioms for managing app RAM
	- Apply common Android tools for managing app RAM
		- e.g., Android Studio tools

### Investigating Your RAM Usage

Because Android is designed for mobile devices, you should always be careful about how much randomaccess memory (RAM) your app uses. Although Dalvik and ART perform routine garbage collection (GC), this doesn't mean you can ignore when and where your app allocates and releases memory. In order to provide a stable user experience that allows the system to quickly switch between apps, it is important that your app does not needlessly consume memory when the user is not interacting with it.

Even if you follow all the best practices for Managing Your App Memory during development (which you should), you still might leak objects or introduce other memory bugs. The only way to be certain your app is using as little memory as possible is to analyze your app's memory usage with tools. This guide shows you how to do that.

- In this document
- > Interpreting Log Messages
- > Viewing Heap Updates
- > Tracking Allocations
- > Viewing Overall Memory **Allocations**
- > Capturing a Heap Dump
- > Triggering Memory Leaks

See Also

> Managing Your App's Memory

#### **21** See [developer.android.com/studio/profile/investigate-ram.html](https://developer.android.com/studio/profile/investigate-ram.html)

![](_page_21_Figure_1.jpeg)

• Android's anonymous shared memory (ashmem) kernel extension allows multiple processes to share memory

![](_page_21_Figure_3.jpeg)

### **22** See [elinux.org/Android\\_Kernel\\_Features#ashmem](http://elinux.org/Android_Kernel_Features#ashmem)

![](_page_22_Figure_1.jpeg)

- Android's anonymous shared memory (ashmem) kernel extension allows multiple processes to share memory
	- e.g., the Binder framework uses ashmem to optimize transfer of "blobs" by avoiding data copying

![](_page_22_Figure_4.jpeg)

![](_page_23_Figure_1.jpeg)

• ashmem is targeted for mobile devices with limited RAM

![](_page_23_Picture_3.jpeg)

See [notjustburritos.tumblr.com/post/21442138796/an](http://notjustburritos.tumblr.com/post/21442138796/an-introduction-to-android-shared-memory)-introduction-to-android-shared-memory

![](_page_24_Figure_1.jpeg)

- ashmem is targeted for mobile devices with limited RAM, e.g.
	- Shared memory regions can be discarded when RAM runs low

![](_page_24_Figure_4.jpeg)

**25** See [notjustburritos.tumblr.com/post/21442138796/an-introduction-to-android-shared-memory](http://notjustburritos.tumblr.com/post/21442138796/an-introduction-to-android-shared-memory)

![](_page_25_Figure_1.jpeg)

- ashmem is targeted for mobile devices with limited RAM, e.g.
	- Shared memory regions can be discarded when RAM runs low
	- Memory allocated by ashmem is released when the process that creates it exits

![](_page_25_Figure_5.jpeg)

**26** See [notjustburritos.tumblr.com/post/21442138796/an-introduction-to-android-shared-memory](http://notjustburritos.tumblr.com/post/21442138796/an-introduction-to-android-shared-memory)

![](_page_27_Figure_1.jpeg)

• Android Linux provides kernel extensions & specialized device drivers tailored for the needs of mobile apps & services

![](_page_27_Picture_3.jpeg)

![](_page_28_Figure_1.jpeg)

- Android Linux provides kernel extensions & specialized device drivers tailored for the needs of mobile apps & services
	- e.g., mobile devices require kernel-level power management capabilities

![](_page_28_Figure_4.jpeg)

**29** See [developer.android.com/training/monitoring-device-state](http://developer.android.com/training/monitoring-device-state/index.html)

![](_page_29_Figure_1.jpeg)

- Android Linux provides kernel extensions & specialized device drivers tailored for the needs of mobile apps & services
	- e.g., mobile devices require kernel-level power management capabilities
		- Common problems include keeping the screen on too long or running the CPU for extended periods of time

![](_page_29_Figure_5.jpeg)

![](_page_30_Figure_1.jpeg)

• Android Linux's PowerManagement kernel extensions control when a device sleeps & wakes

![](_page_30_Picture_3.jpeg)

**31** See [elinux.org/Android\\_Power\\_Management](http://elinux.org/Android_Power_Management)

![](_page_31_Figure_1.jpeg)

- Android Linux's PowerManagement kernel extensions control when a device sleeps & wakes
	- Android middleware manages app power consumption via these kernel extensions

![](_page_31_Picture_4.jpeg)

![](_page_32_Figure_1.jpeg)

- Android Linux's PowerManagement kernel extensions control when a device sleeps & wakes
	- Android middleware manages app power consumption via these kernel extensions
		- e.g., the PowerManager system service provides wake locks to apps that can't sleep when they are idle

**33** See [developer.android.com/training/scheduling/wakelock.html](https://developer.android.com/training/scheduling/wakelock.html)

![](_page_32_Figure_6.jpeg)

![](_page_33_Figure_1.jpeg)

- Android Linux's PowerManagement kernel extensions control when a device sleeps & wakes
	- Android middleware manages app power consumption via these kernel extensions
		- e.g., the PowerManager system service provides wake locks to apps that can't sleep when they are idle

![](_page_33_Figure_5.jpeg)

**34** Examples include Google Maps navigation

# Android Linux Extensions: Local Inter-Process Communication

![](_page_35_Figure_1.jpeg)

![](_page_36_Figure_1.jpeg)

-schmidt/ka.png

**Bun** 

Messages

Run

Async

**Reset** 

Image

Run.

Runnable

UPD

ICMP

OSPF

Etherney

**IGMP Internet layer** ARP

TCP

 $\overline{P}$ 

DSL **ISDN** 

Link layer

**Transport layer** 

• e.g., handles network congestion via "slow start" & exponential back-off algorithms

**37** See [en.wikipedia.org/wiki/TCP\\_congestion\\_control](https://en.wikipedia.org/wiki/TCP_congestion_control)

![](_page_37_Figure_1.jpeg)

- TCP/IP incurs gratuitous overhead when used for IPC between processes on a mobile device
	- e.g., unnecessary checksums & code that handles network congestion

![](_page_37_Figure_4.jpeg)

**38** See [bhavin.directi.com/unix-domain-sockets-vs-tcp-sockets](http://bhavin.directi.com/unix-domain-sockets-vs-tcp-sockets)

![](_page_38_Figure_1.jpeg)

• Android's Binder driver is optimized for IPC on the same device

![](_page_38_Picture_3.jpeg)

![](_page_38_Figure_4.jpeg)

#### **39** See [elinux.org/Android\\_Binder](http://elinux.org/Android_Binder)

![](_page_39_Figure_1.jpeg)

- Android's Binder driver is optimized for IPC on the same device
	- e.g. AIDL is used to invoke "remote" calls

![](_page_39_Figure_4.jpeg)

#### **40** See [developer.android.com/guide/components/aidl.html](https://developer.android.com/guide/components/aidl.html)

![](_page_40_Figure_1.jpeg)

- Android's Binder driver is optimized for IPC on the same device
	- e.g. AIDL is used to invoke "remote" calls

![](_page_40_Figure_4.jpeg)

![](_page_41_Figure_1.jpeg)

- Android's Binder driver is optimized for IPC on the same device
	- e.g. AIDL is used to invoke "remote" calls

![](_page_41_Figure_4.jpeg)

![](_page_42_Figure_1.jpeg)

- Android's Binder driver is optimized for IPC on the same device
	- e.g. AIDL is used to invoke "remote" calls

![](_page_42_Figure_4.jpeg)

**43** Binder driver is written in C/C++ & runs in the kernel to enhance performance

![](_page_43_Figure_1.jpeg)

- Android's Binder driver is optimized for IPC on the same device
	- e.g. AIDL is used to invoke "remote" calls

![](_page_43_Figure_4.jpeg)

**44** Binder driver collaborates with higher-layer Binder framework written in Java

![](_page_44_Figure_1.jpeg)

- Android's Binder driver is optimized for IPC on the same device
	- e.g. AIDL is used to invoke "remote" calls

![](_page_44_Figure_4.jpeg)

**45** These layers of software simplify/optimizre object-oriented local IPC

# End of the Android Linux Kernel (Part 3): Android Kernel Extensions